**ÉVALUATION EXTERNE NON CERTIFICATIVE**  ÉVEIL – FORMATION HISTORIQUE ET GÉOGRAPHIQUE ÉVEIL – INITIATION SCIENTIFIQUE

# 5<sup>e</sup> ANNÉE DE L'ENSEIGNEMENT PRIMAIRE

# **Résultats et Commentaires**

Février 2010

MINISTÈRE DE LA COMMUNAUTÉ FRANÇAISE ADMINISTRATION GÉNÉRALE DE L'ENSEIGNEMENT ET DE LA RECHERCHE SCIENTIFIQUE SERVICE GÉNÉRAL DU PILOTAGE DU SYSTÈME ÉDUCATIF Ce document présente les résultats et les commentaires de l'évaluation externe en Éveil – formation historique et géographique et en Éveil - Initiation scientifique élaborée par le groupe de travail de 5<sup>e</sup> primaire :

Isabelle DEMONTY, Chercheuse à l'Unité d'analyse des Systèmes et des Pratiques d'enseignement de l'ULg.

Romency GÉROME, Jean-Claude DEGROOT, André WARTEL, Inspecteurs de l'enseignement primaire;

Myriam DI STEPHANO, Inspectrice du premier degré de l'enseignement secondaire ;

Virginie CARLIER, Catherine COLLIN, Virginie JACQUET, Dominique GOUVERNEUR, Michel NIZET, Benoît STAQUET, Enseignants;

Ingrid DE MUNCK, Dominique BUFFIN, Fabien KOZLOWSKI, Jean-Claude MICHEL, Vincent MOINEAU, Jorge ROZADA Y ORDIZ, Conseillers pédagogiques ;

Martine HERPHELIN, Directrice générale adjointe du Service général du Pilotage du système éducatif ;

Sébastien DELATTRE, Attaché au Service général du Pilotage du système éducatif.

Anne WILMOT, Pascal FIEVEZ, Chargés de mission au Service général du Pilotage du système éducatif ;

La structure des documents Résultats et Commentaires est commune pour les évaluations externes organisées en 2009 en  $2^e$ ,  $5^e$  primaires et en  $2^e$  secondaire.

L'échantillonnage a été réalisé par Christian Monseur (Approche quantitative des faits éducatifs, ULg).

*LES ÉLÈVES, LES ENSEIGNANTS, LES CHEFS D'ÉTABLISSEMENTS, LES INSPECTEURS ONT, CHACUN À LEUR NIVEAU, ACTIVEMENT CONTRIBUÉ À CE QUE CETTE OPÉRATION PUISSE ÊTRE MENÉE À BIEN. NOUS TENONS À LES REMERCIER POUR LE TEMPS QU'ILS Y ONT CONSACRÉ.* 

Tous les documents sont rédigés selon les règles de la nouvelle orthographe.

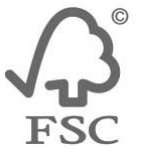

Ils sont imprimés sur un papier certifié FSC, label garantissant une gestion durable des forêts.

# **TABLE DES MATIÈRES**

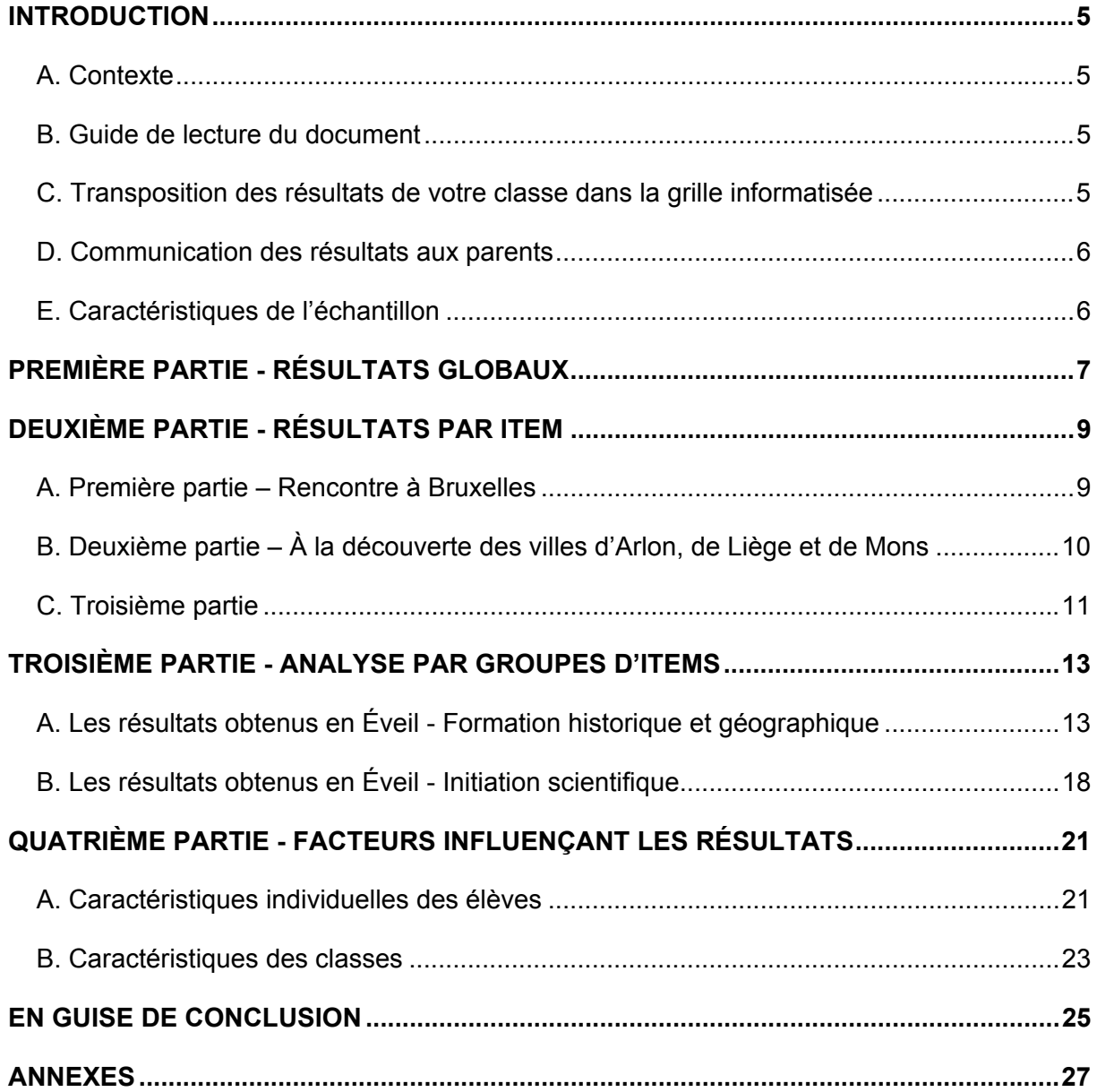

### **INTRODUCTION**

#### **A. Contexte**

Au mois de novembre 2009, les élèves ont participé à une évaluation externe non certificative en Éveil – Formation historique géographique et Éveil - Initiation scientifique. Cette évaluation concerne tous les élèves de l'enseignement ordinaire fréquentant la 2<sup>e</sup> année primaire, la 5<sup>e</sup> année primaire et la 2<sup>e</sup> année secondaire (aussi bien la 2<sup>e</sup> commune ou  $complémentaire que la  $2^e$  differenciée) ainsi que les élèves des établissements$ d'enseignement spécialisé qui en ont fait la demande. Un document séparé présente les résultats relatifs à chacun des trois niveaux d'enseignement ciblés. Il sera suivi d'un document proposant des pistes didactiques.

#### **B. Guide de lecture du document**

Après la correction des carnets des élèves, vous avez pu encoder leurs résultats dans la grille informatisée disponible sur le site enseignement.be<sup>1</sup>. Vous avez alors obtenu un premier aperçu des performances de vos élèves.

Ce document présente les résultats des analyses réalisées pour la 5<sup>e</sup> année primaire.

- La première partie présente le score global de l'épreuve ainsi que les résultats obtenus dans les divers domaines évalués. Vous pourrez aisément comparer les résultats de vos élèves et de votre classe à ceux de l'échantillon puisque la grille informatique d'encodage calculait ces différents scores.
- La deuxième partie fournit les résultats par item. Des informations recueillies auprès des enseignants des classes de l'échantillon y figurent également : pour chaque question apparaissent l'estimation de la difficulté de même qu'une précision sur la familiarité des élèves avec le contenu impliqué. Vous pourrez examiner dans quelle mesure les faiblesses et les points forts de vos élèves sont plus ou moins proches de ceux de l'échantillon.
- La troisième partie commente les résultats par item en comparant les résultats de l'ensemble des élèves avec ceux des plus faibles, permettant ainsi d'affiner le diagnostic tant pour les élèves en général que pour ceux ayant des résultats plus faibles.
- La quatrième partie met en relation les résultats des élèves avec certaines de leurs caractéristiques personnelles, familiales et scolaires. C'est également dans la quatrième partie que sont examinées les moyennes des classes en fonction de quelques facteurs contextuels. Ces analyses apportent un éclairage sur l'ensemble du système éducatif en Communauté française. Vous pourrez aussi comparer le résultat de votre classe avec celui de classes qui présentent des caractéristiques proches.

#### **C. Transposition des résultats de votre classe dans la grille informatisée**

Une nouvelle grille d'encodage a été installée sur le site enseignement.be. Elle fait apparaitre les résultats de la Communauté française pour chaque item et pour chaque domaine et fournit les résultats par compétence. Pour transposer les résultats de votre grille vers la nouvelle, il suffit de copier/coller uniquement les données « 1-0-8-9 ».

<sup>1</sup> 1 http://www.enseignement.be/index.php?page=24762&navi=2031

Une autre grille « école » est également disponible sur le site enseignement.be. Elle permet au chef d'établissement d'insérer les résultats de tous les élèves de l'école dans une seule grille pour obtenir une lecture rapide. Pour ce faire, il suffit de copier/coller uniquement les données « 1-0-8-9 » de chaque grille « classe » vers la grille « école ».

http://www.enseignement.be/index.php?page=24762&navi=2031

#### **D. Communication des résultats aux parents**

Chaque parent peut avoir accès aux résultats de son enfant ainsi qu'à ceux de l'échantillon. Concrètement, vous êtes invités à communiquer à chaque parent au moins le score global de son enfant et le score global de l'échantillon. Vous pouvez également fournir à chaque parent les résultats plus détaillés de son enfant qu'il pourra comparer aux résultats détaillés de l'échantillon (le présent document est accessible sur le site enseignement.be où tous les parents peuvent le consulter).

Toutefois, il est interdit de communiquer à un parent des informations relatives à d'autres élèves ou à l'ensemble des élèves de la classe ou de l'école. Ces informations dont vous disposez relèvent du secret professionnel. En outre, le décret ne permet pas que les évaluations externes non certificatives puissent conduire à un classement des élèves ou des écoles.

#### **E. Caractéristiques de l'échantillon**

<u>.</u>

L'échantillon a été conçu pour être **représentatif des élèves de la Communauté française** de Belgique : chaque élève doit avoir plus ou moins la même probabilité d'appartenir à cet échantillon. Trois variables de stratifications ont été utilisées : la province, l'indice socioéconomique des établissements et la taille de l'école.

Dans l'enseignement primaire, les écoles ont été choisies selon une procédure aléatoire et simple. Tous les élèves de deuxième et de cinquième des écoles sélectionnées appartiennent à l'échantillon.

L'échantillon de 5<sup>e</sup> primaire est constitué de 2951 élèves issus de 205 classes provenant de 121 écoles $2$ .

Seuls les résultats obtenus par les élèves de l'échantillon ont été analysés par l'équipe de recherche. En effet, dans la mesure où il a été constitué selon des procédures rigoureuses, les résultats de cet échantillon peuvent être considérés comme équivalents à ceux que l'on aurait pu obtenir en tenant compte des résultats de tous les élèves.

Au terme de l'épreuve, tous les élèves concernés ont été invités à remplir un questionnaire contextuel. Les enseignants des classes de l'échantillon ont également complété un questionnaire. Certaines données ont été mises en relation avec les résultats des élèves et ont fait l'objet d'analyses approfondies, présentées dans ce dossier.

 $<sup>2</sup>$  Au total, 3053 élèves ont participé à au moins une des trois parties de l'épreuve. Seuls les résultats</sup> des 2951 élèves ayant participé aux trois parties ont été analysés.

# **PREMIÈRE PARTIE - RÉSULTATS GLOBAUX**

Le tableau 1 présente le score global de l'épreuve et les scores dans les différents domaines évalués.

**Tableau 1** - Moyenne des scores des élèves à l'ensemble de l'épreuve et par domaine<sup>3</sup>

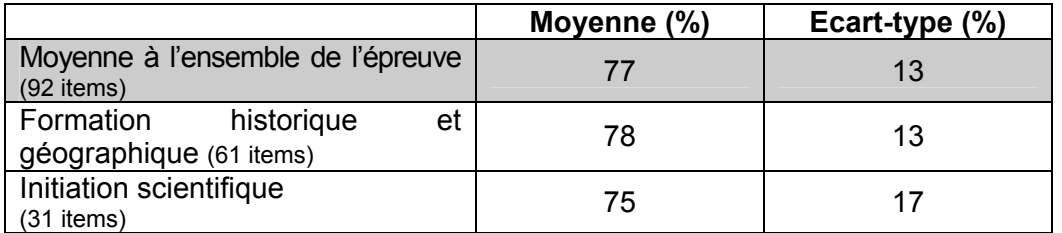

Le score moyen à l'ensemble de l'épreuve est de 77%, avec un écart-type<sup>4</sup> de 13%. Les différences entre domaines sont globalement peu marquées, hormis une dispersion un peu plus importante des scores en initiation scientifique (l'écart-type s'élève à 17% en initiation scientifique et à 13% en formation historique et géographique).

Ce score moyen de 77% cache la diversité des scores individuels. Le graphique suivant illustre la distribution des scores obtenus par les élèves pour l'ensemble de l'épreuve.

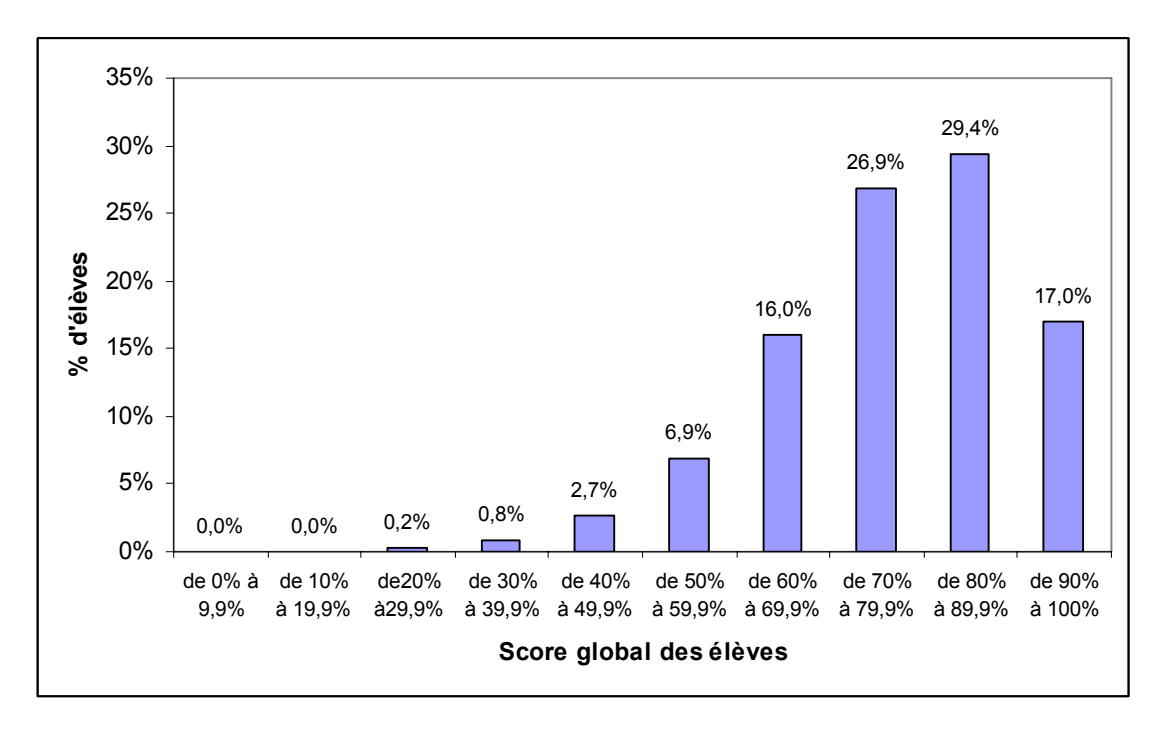

**Graphique 1** – **Distribution du score global des élèves à l'ensemble de l'épreuve**

1

 $3$  L'ensemble des items a été soumis à une analyse statistique pour vérifier qu'ils répondaient aux critères de qualité minimum. Deux items ont dû être retirés de l'épreuve : l'item 39 ainsi que l'item 62. Des imprécisions ou des ambigüités dans les consignes empêchent d'interpréter avec suffisamment de garantie les résultats obtenus.

L'ensemble de l'épreuve a une bonne cohérence interne (alpha de Cronbach de 0,91). Les indices des domaines « histoire et géographie » (0,87) et « sciences » (0,85) sont également bons. 4

L'écart-type est une mesure de la dispersion des scores autour de la moyenne.

**Le graphique 1 témoigne d'une bonne maitrise, par près de la moitié des élèves, des compétences évaluées dans l'épreuve** : 46,4% ont en effet un score égal ou supérieur à 80%. A l'opposé, près de 11% des élèves **n'atteignent pas un score de 60%** : **ces élèves sont en difficulté face à une majorité de questions, qu'elles relèvent de l'histoire de la géographie ou des sciences**.

Au niveau des classes, la moyenne de l'échantillon s'élève également à 77%. Comme le montre le graphique 2 ci-dessous, alors que les scores des élèves sont compris entre 20 et 100%, cet écart est nettement moindre pour les classes (de 50 à 100%). Les résultats des classes dont le score global ne dépasse pas 70% est interpellant : celles-ci comportent une majorité d'élèves mis en difficulté dans bon nombre de questions de l'épreuve.

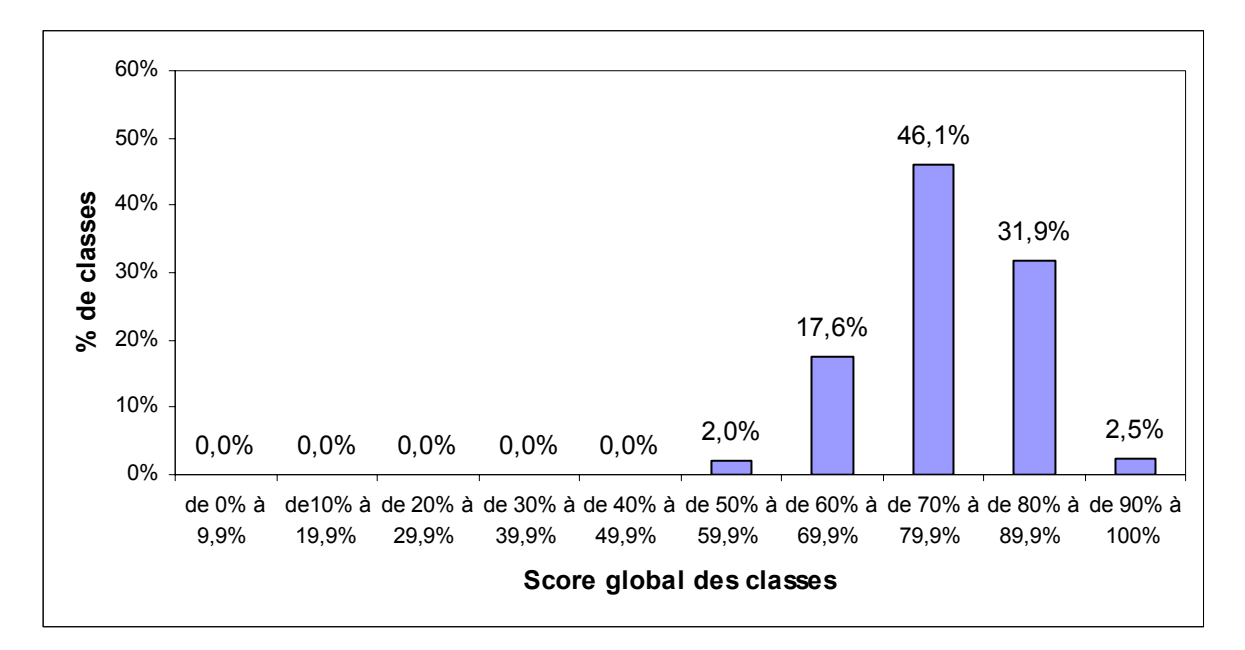

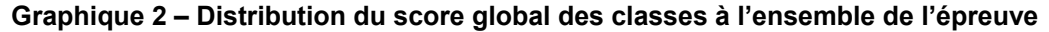

# **DEUXIÈME PARTIE - RÉSULTATS PAR ITEM**

Les résultats par item sont présentés ici en respectant l'ordre des questions dans l'épreuve. Ces résultats sont accompagnés d'informations fournies par les enseignants de l'échantillon, qui apportent un premier éclairage sur les pourcentages de réussite obtenus :

- leur appréciation du niveau de difficulté de chaque question.
	- Globalement, l'épreuve a été jugée bien adaptée hormis la question 4 (où il s'agissait de relier un trajet à sa distance approximative à vol d'oiseau) qui a été jugée par près de la moitié des enseignants comme trop complexe ;
- le degré de familiarité des élèves avec le contenu de chaque question : avait-il déjà été travaillé avant l'évaluation ou doit-il encore être travaillé dans le cycle en cours ?
	- Les résultats obtenus dans ce domaine sont intéressants : certaines questions très bien réussies n'ont pas encore fait l'objet d'un apprentissage systématique en classe (c'est par exemple le cas de la question 30 portant sur les circuits électriques) alors que d'autres, moins bien réussies ont déjà été travaillées dans une majorité de classes (comme la question 25 demandant de citer les organes de sens ainsi que le nom des sens).

#### **A. Première partie – Rencontre à Bruxelles Éveil - Formation historique et géographique**

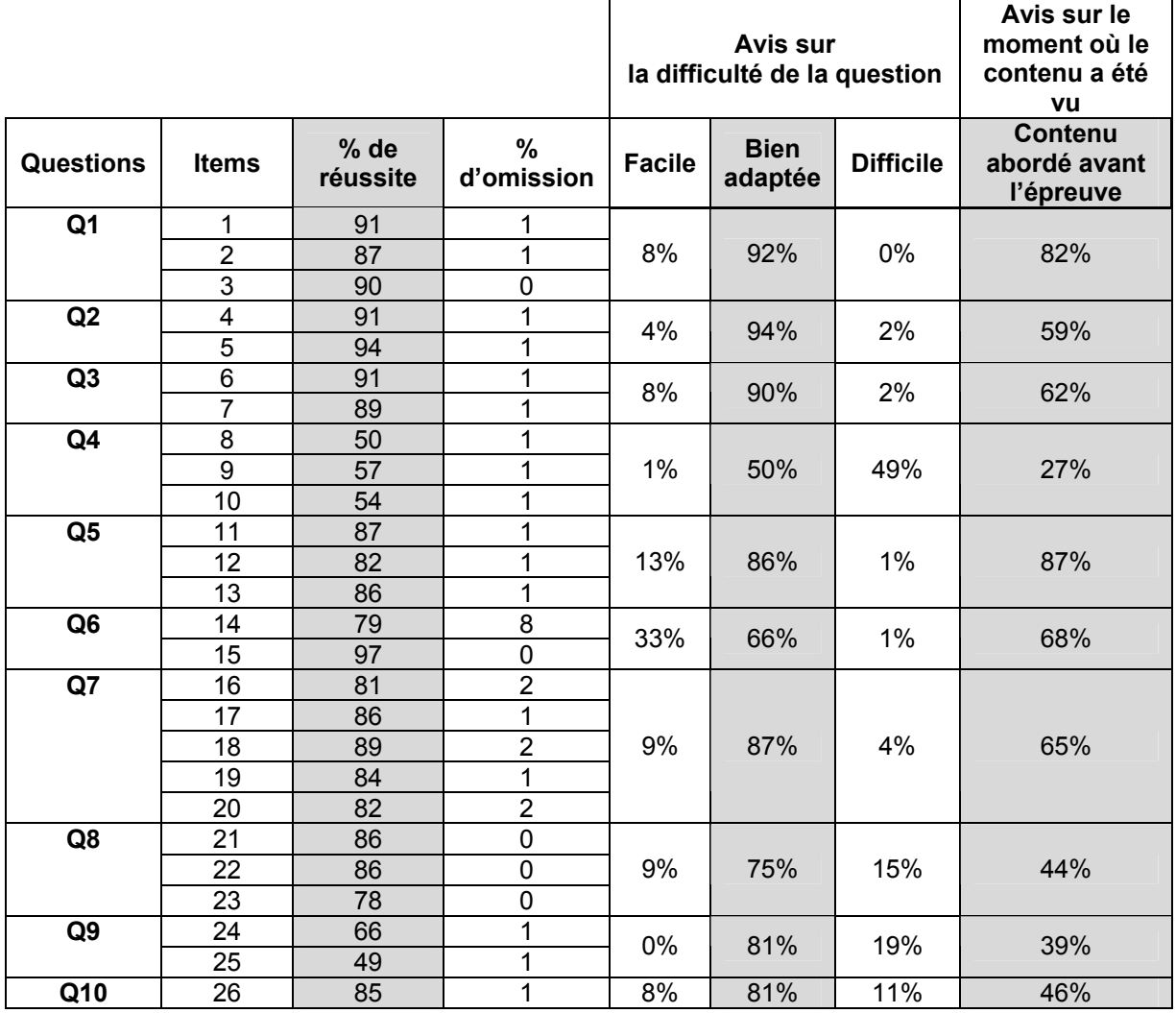

#### **B. Deuxième partie – À la découverte des villes d'Arlon, de Liège et de Mons Éveil - Formation historique et géographique**

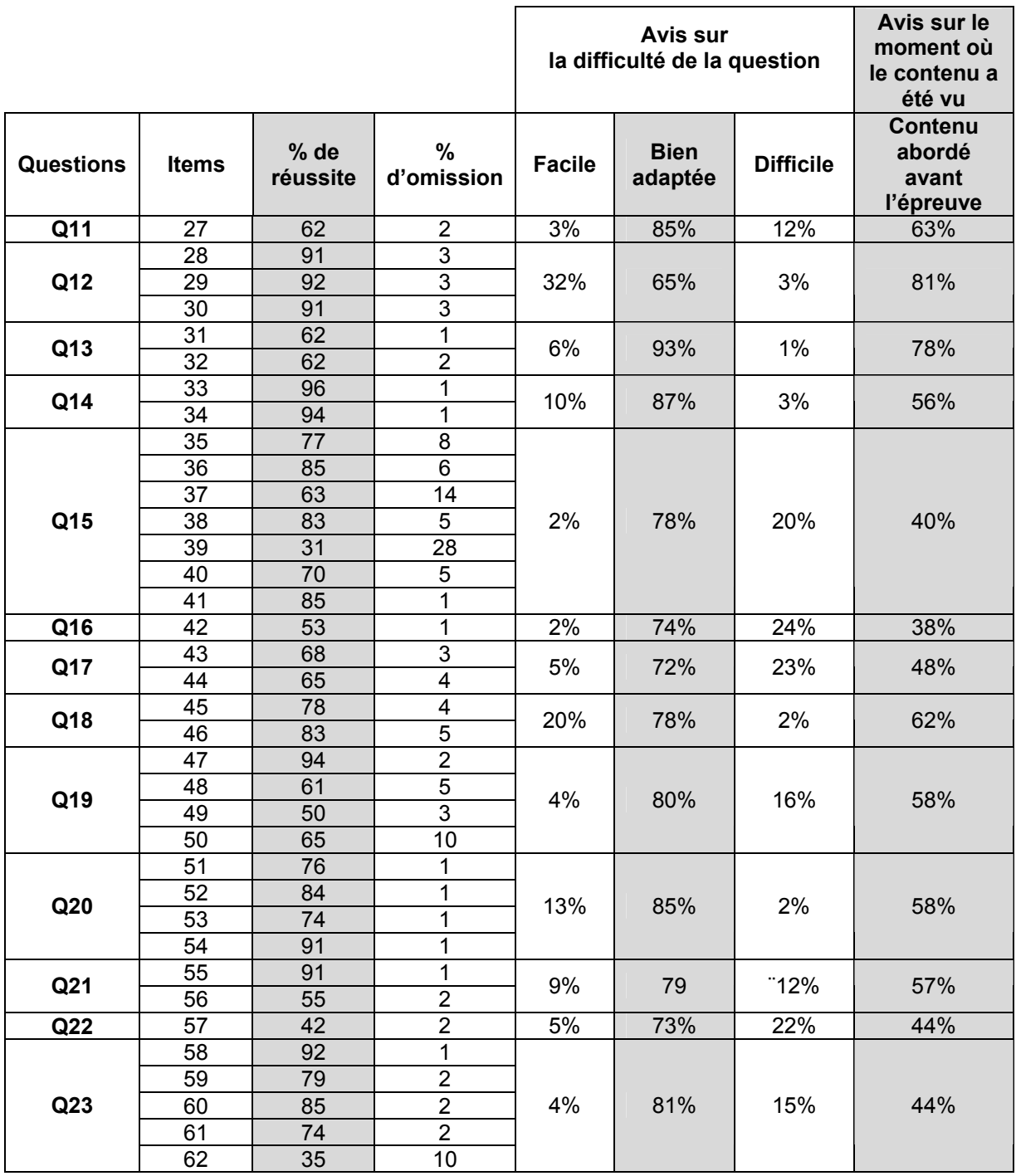

#### **C. Troisième partie Éveil - Initiation scientifique**

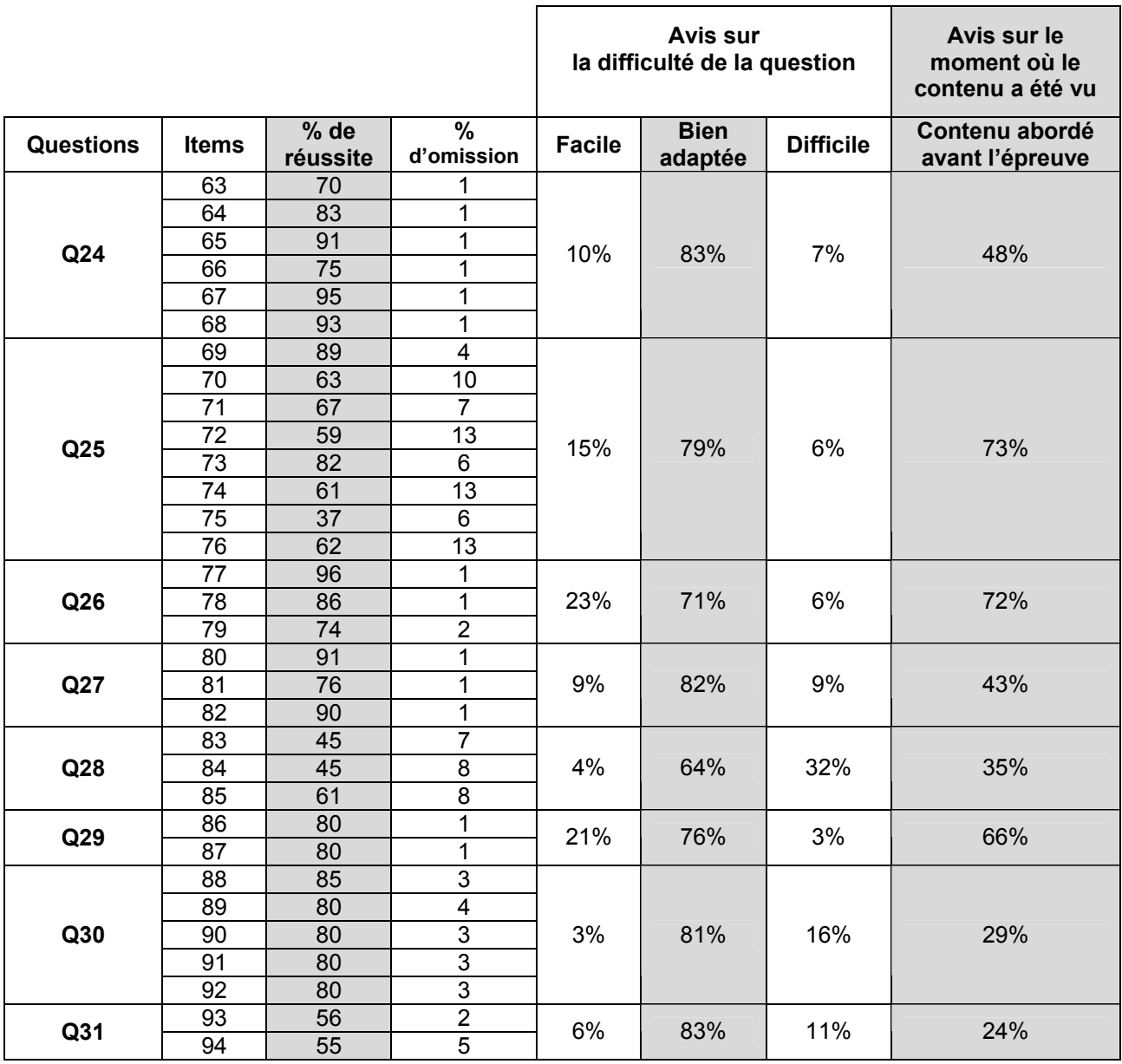

# **TROISIÈME PARTIE - ANALYSE PAR GROUPES D'ITEMS**

Dans cette partie, les résultats sont envisagés par groupe d'items évaluant des compétences proches.

En formation historique et géographique, deux aspects seront envisagés :

- l'utilisation de repères et de représentations;
- la lecture et l'exploitation de documents variés dans le cadre d'une démarche de recherche.

En initiation scientifique, l'analyse porte sur l'appréhension d'une réalité complexe, l'investigation de pistes de recherche et d'expérimentations ainsi que la structuration des résultats.

Les résultats par item sont chaque fois présentés pour deux groupes d'élèves :

- les 20% des élèves les plus faibles (leur score global est inférieur à 65%) ;

- et les autres.

1

Les commentaires qui en découlent visent à pointer les acquis de la majorité des élèves d'une part mais aussi à apporter un éclairage plus précis sur les acquis et les difficultés des élèves qui ont le plus besoin de progresser dans les divers domaines investigués.

#### **A. Les résultats obtenus en Éveil - Formation historique et géographique**

#### **L'utilisation de repères et de représentations**

• **En Éveil - Formation historique, pour situer des faits dans le temps** 

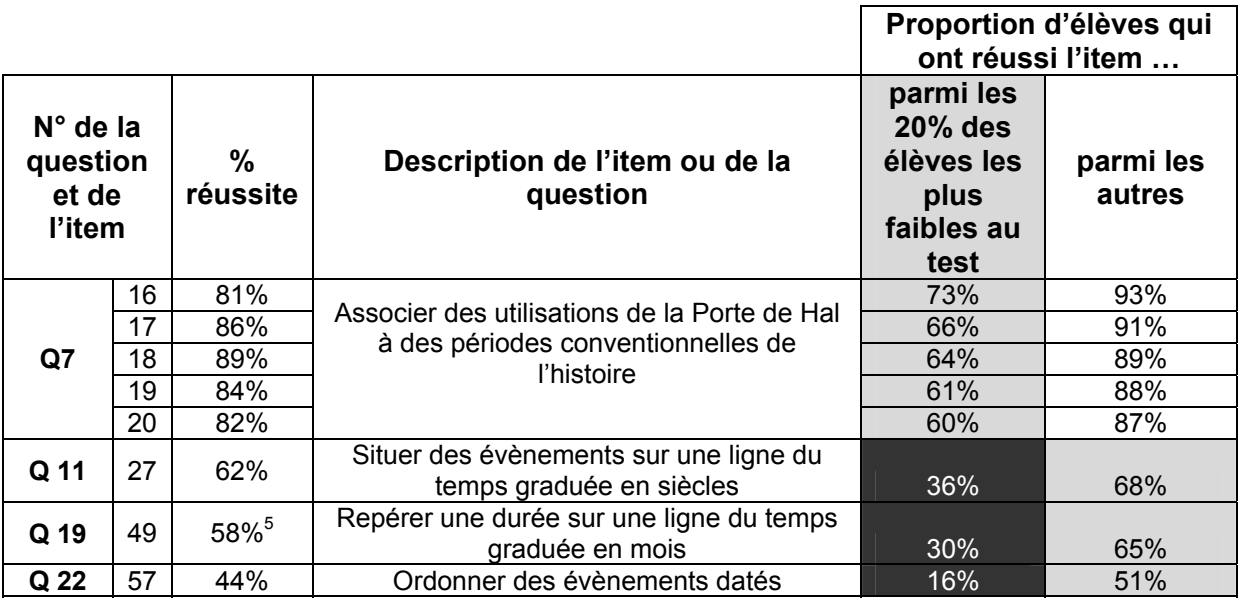

 $5$  Ce pourcentage a été calculé en attribuant 1 point aux élèves ayant repéré la période correcte (avril à novembre) et un demi-point aux élèves ayant simplement identifié les deux mois sur la ligne du temps (avril et novembre).

#### *Guide de lecture du tableau*

À l'item 16, le pourcentage de réussite est de 81%. Lorsqu'on analyse les résultats des 20% des élèves les plus faibles, on constate que 73% d'entre eux le réussissent. Ce taux monte à 93% si l'on s'intéresse cette fois aux autres élèves.

Afin de permettre de cibler rapidement les acquis et faiblesses des deux groupes d'élèves, les résultats sont présentés comme suit :

- ceux supérieurs à 80% dans des cases blanches,
- ceux compris entre 50% et 80% en gris clair,
- ceux inférieurs à 50% dans des cases noircies.

Bien qu'évaluant la capacité des élèves à situer des faits dans le temps, les résultats par item sont assez contrastés. La nature du traitement de l'information à réaliser pour situer les évènements peut, en partie, expliquer les différences observées :

- la question 7 implique de repérer sur une ligne du temps graduée en centaines d'années des dates précises exprimées en années. Sur cette ligne du temps, apparait également le découpage en périodes conventionnelles de l'histoire. L'ensemble des faits à situer sont explicitement mentionnés dans la question. Si cette tâche ne pose pas de difficultés particulières à la majorité des élèves (réussite supérieure à 80%), il n'en va pas de même pour les élèves les plus faibles (pour eux, les pourcentages de réussite avoisinent les 60%) qui maitrisent en partie l'ensemble des items de cette question ;
- les questions 11, 19 et 22 impliquent quant à elles de réaliser des traitements plus approfondis des supports : identifier des dates sur des supports écrits ou visuels avec soit une sélection d'informations (questions 19 et 22), soit une inférence (« 1905 AVRIL NOVEMBRE » signifie que l'exposition a eu lieu d'avril à novembre, et non pas simplement en avril et en novembre). Les élèves en difficulté sont particulièrement démunis pour réaliser de tels traitements de l'information (les pourcentages de réussite pour ces trois items n'atteignent pas les 30%), les autres ont visiblement des compétences en construction dans ce domaine.

**Ces résultats laissent à penser que ce n'est pas tant l'utilisation d'une ligne du temps en elle-même qui pose problème aux élèves que la manière dont les informations doivent être analysées avant de les placer sur ce support.** 

• **En Éveil - Formation géographique, pour situer des faits dans l'espace** 

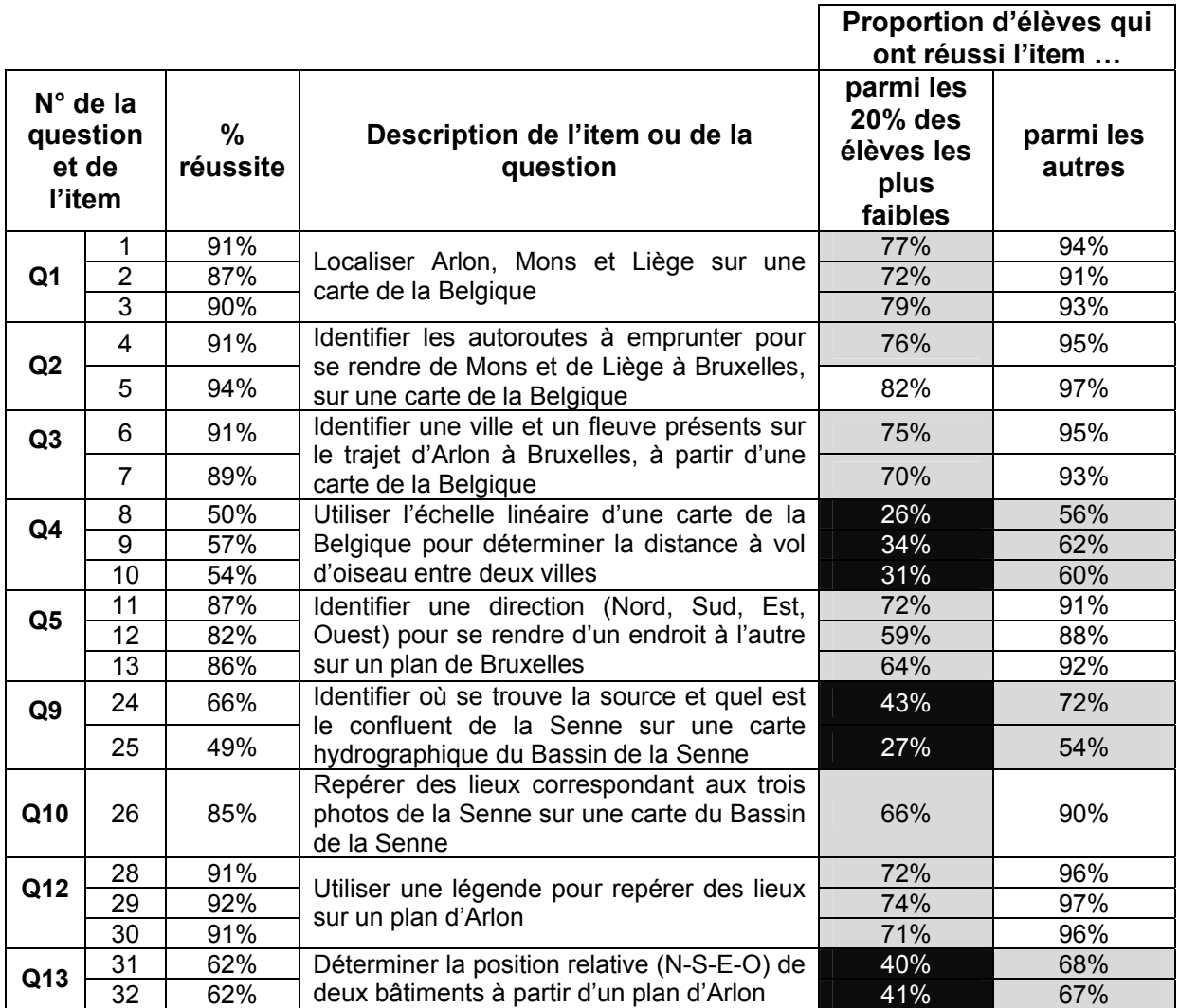

**De manière générale, les élèves font ici preuve d'une bonne maitrise des compétences liées à la lecture et l'exploitation des cartes géographiques**, qu'il s'agisse d'utiliser une légende, de repérer des lieux particuliers sur une représentation géographique familière (comme la carte de la Belgique) ou non (plan d'Arlon, carte hydrographique du bassin de la Senne) ou d'utiliser les quatre points cardinaux lorsque le sens de la direction recherchée est explicitement mentionné (on est à tel endroit et on veut aller à tel autre endroit).

**Il s'agit en revanche d'approfondir l'utilisation de l'échelle linéaire lors de la lecture d'une carte, l'exploitation des points cardinaux lorsque le sens de la direction est moins explicite (situation d'un monument par rapport à un autre) ainsi que la recherche de la source ou d'un confluent de la Senne6 .** 

Pour les 20% des élèves les plus faibles, la maitrise est partielle dans les questions impliquant la manipulation variée de cartes. Là où les autres sont en bonne voie vers la maitrise, les élèves les plus faibles éprouvent de sérieuses difficultés.

<sup>1</sup>  $6$  Afin d'attirer l'attention des élèves sur la Senne, ce cours d'eau est représenté par un trait bleu épais sur la carte, contrairement aux autres cours d'eau qui sont en trait fin. Cette caractéristique complique la tâche demandée à l'item 25 : la Senne semble se jeter dans un cours d'eau beaucoup plus étroit, ce qui est assez contre-intuitif et ne correspond pas à la réalité.

#### **La lecture et l'exploitation de documents**

#### • **En Éveil - Formation historique**

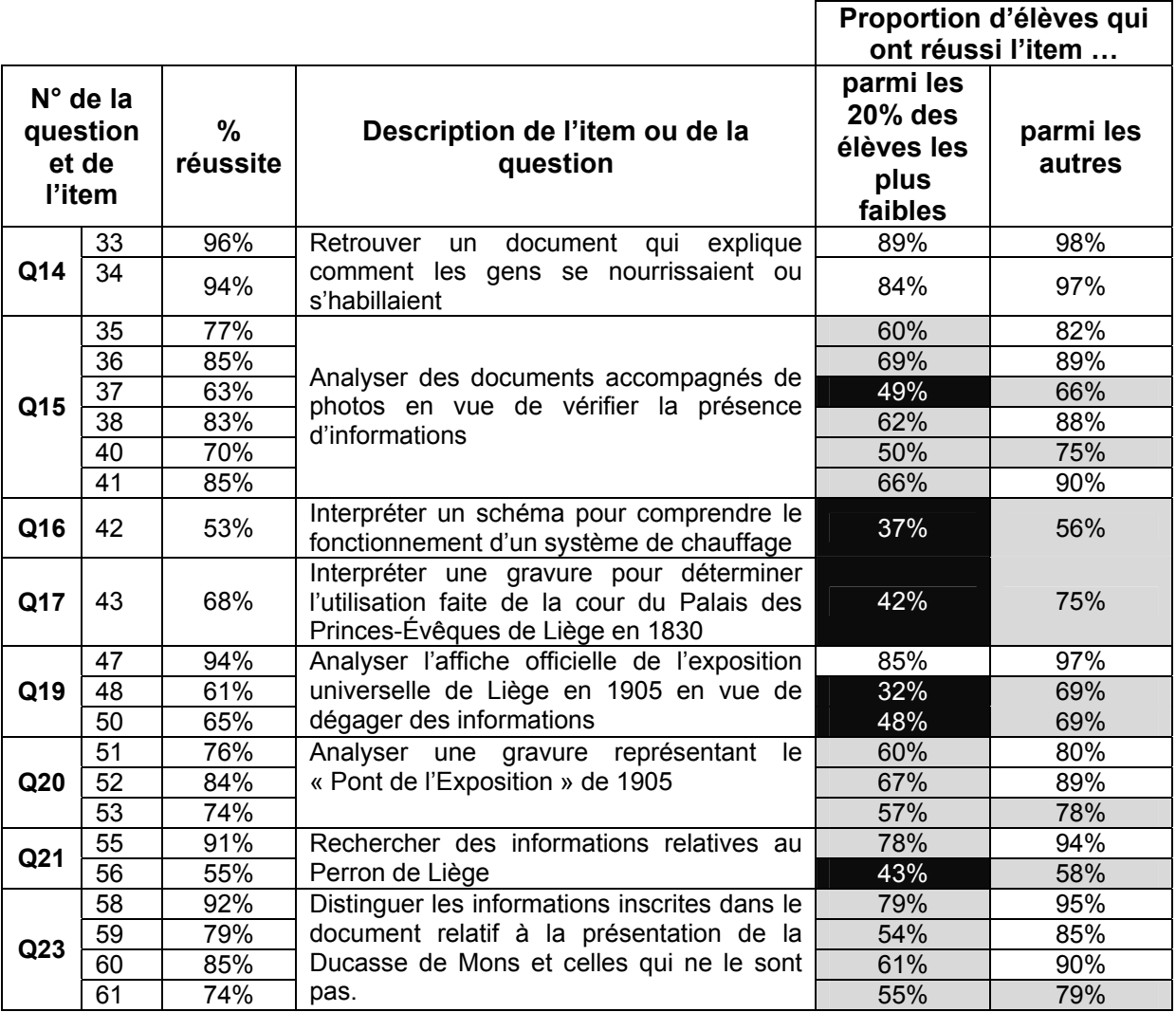

Quel que soit leur score global, les élèves sont particulièrement performants lorsqu'il s'agit d'analyser globalement une photo, une gravure, une affiche ou un schéma très dépouillé (items 33, 34, 47 et 55) ou d'exprimer le fait qu'une information n'est pas évoquée dans un texte d'une page environ, accompagné d'illustrations (item 58).

Si la plupart des élèves parviennent à explorer des documents variés lorsque des indices forts leur sont fournis (mots-clés présents tant dans les questions que dans le document à analyser), les élèves faibles ne tirent que partiellement profit de ces aides proposées :

- l'appropriation de petits textes (moins de 5 phrases) accompagnés d'illustrations relatifs à des descriptions de vêtements portés à l'époque gallo-romaine pose quelques difficultés aux élèves les plus faibles (items 35, 36, 37, 38, 40 et 41) alors que, pour les autres, la maitrise semble atteinte (réussite ≥ 80%). Ils disposent de mots clés comme « tuniques » ou « casques » ;

- les questions relatives au texte plus long lié à la Ducasse de Mons (items 59 à 61) sont également bien réussies par les élèves en général et un peu moins bien par les autres (à nouveau, on retrouve les mots clés « crin », « porte-bonheur », « Car d'Or » et « rue pavée en une seule fois »).

- L'item 52, relatif à la gravure représentant le « Pont de l'exposition de 1905 » est également bien réussi dans l'ensemble (84%) et un peu moins bien par les élèves faibles (67%).

En revanche, les questions nécessitant des reformulations d'informations (items 48, 51, 53, 56) et des inférences locales portant sur une proposition écrite, une photo ou un schéma (items 42 et 43, 50) ne sont que partiellement réussies par l'ensemble des élèves (résultats compris entre 53% et 76%) et franchement complexes pour les élèves les plus faibles.

**Les constats qui se dégagent ici peuvent être rapprochés de ceux émis lors des évaluations précédentes en éveil - formation historique, géographique et initiation scientifique, de même qu'en lecture : si l'appréhension globale des documents est accessible à la majorité des élèves, l'entrée dans l'écrit (même lorsque des mots clés présents dans les questions aident à localiser l'information à analyser) ne va pas de soi pour les élèves les plus faibles. Tous doivent encore progresser dans la reformulation d'informations explicites ainsi que dans le domaine de l'inférence.** 

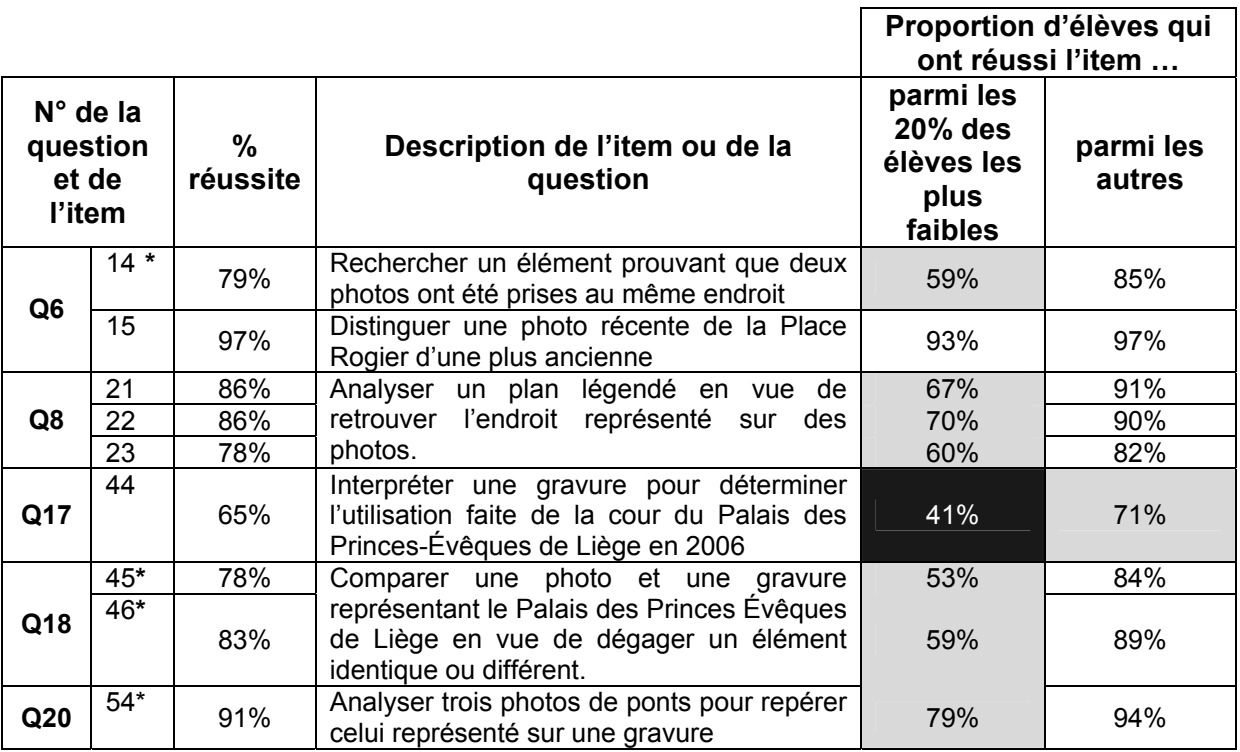

#### • **En Éveil - Formation géographique**

En formation géographique, la lecture concerne exclusivement des photos et une gravure. La plupart des questions sont réussies par une majorité d'élèves : ils sont capables d'appréhender globalement les supports proposés et même de réaliser des recherches plus sélectives portant parfois sur plusieurs documents à la fois (rechercher un élément identique ou différent, utiliser un plan légendé pour analyser des photos). En revanche, l'interprétation d'images pose encore quelques difficultés.

 <sup>7</sup> \* L'exploitation d'images géographiques se réalise, dans ces items, dans le cadre d'une comparaison de documents historiques et géographiques.

Les élèves plus faibles n'arrivent pas à une telle aisance dans l'analyse des photos ou gravures, même s'ils sont en bonne voie. L'interprétation est par ailleurs particulièrement problématique pour eux.

La formation historique et géographique permet d'appréhender, dans des contextes différents de ceux que l'on peut retrouver en langue française, les savoir-faire qui posent problème aux élèves : la reformulation, l'inférence et l'interprétation peuvent se réaliser sur des supports courts, iconographiques (photos, gravures) où les aspects de lecture sont moins présents que dans un texte narratif par exemple.

#### **B. Les résultats obtenus en Éveil - Initiation scientifique**

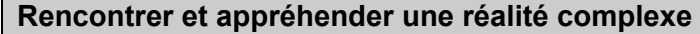

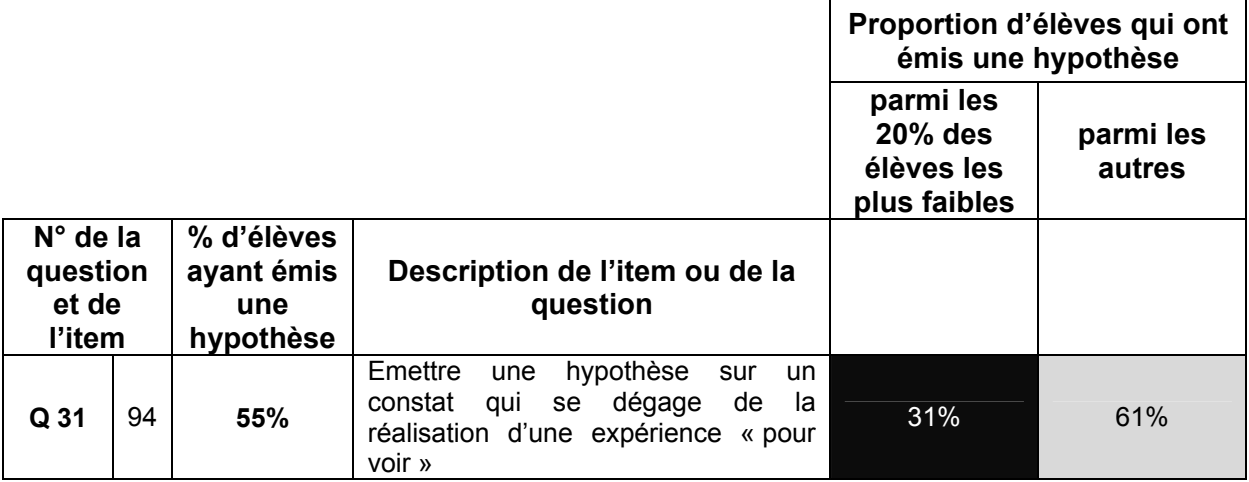

A peine un peu plus d'un élève sur deux propose une hypothèse d'explication de l'allongement du périmètre de la cage thoracique lors d'une inspiration forcée. Parmi les plus faibles, seul un élève sur trois s'exprime. Comment expliquer ces résultats ? Un manque d'habitude face à ce genre de tâches ? Une peur de proposer une interprétation « farfelue » ? Une difficulté liée à la nécessité de produire une explication par écrit ? Des difficultés dans l'observation du constat qui rendent son explication complexe ? Quoi qu'il en soit, ce résultat est interpellant …

#### **Investiguer des pistes de recherche**

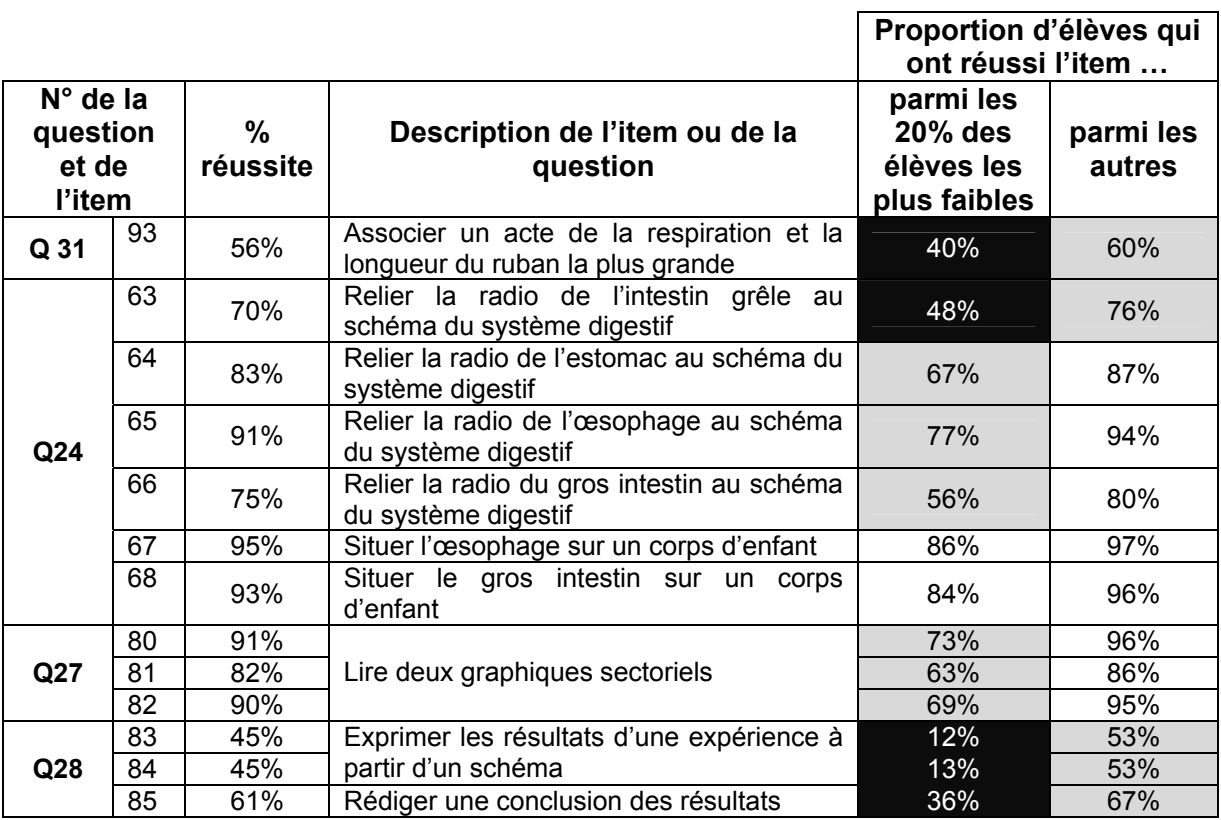

**La compétence « exploiter des documents variés en sciences (radiographies, photos, graphiques sectoriels) pour dégager des informations précises » semble maitrisée par la majorité des élèves dans les contextes proposés. Les plus faibles éprouvent quelques faiblesses dans ce domaine.** 

**En revanche, des difficultés se manifestent, et de manière massive pour les plus faibles, lorsque les questions impliquent une mise en relation d'informations pour dégager (ou observer finement) les résultats d'une expérience et pour dresser un constat suite aux observations.** 

#### **Structurer les résultats – rassembler et organiser des informations sous une forme qui favorise la compréhension et la communication**

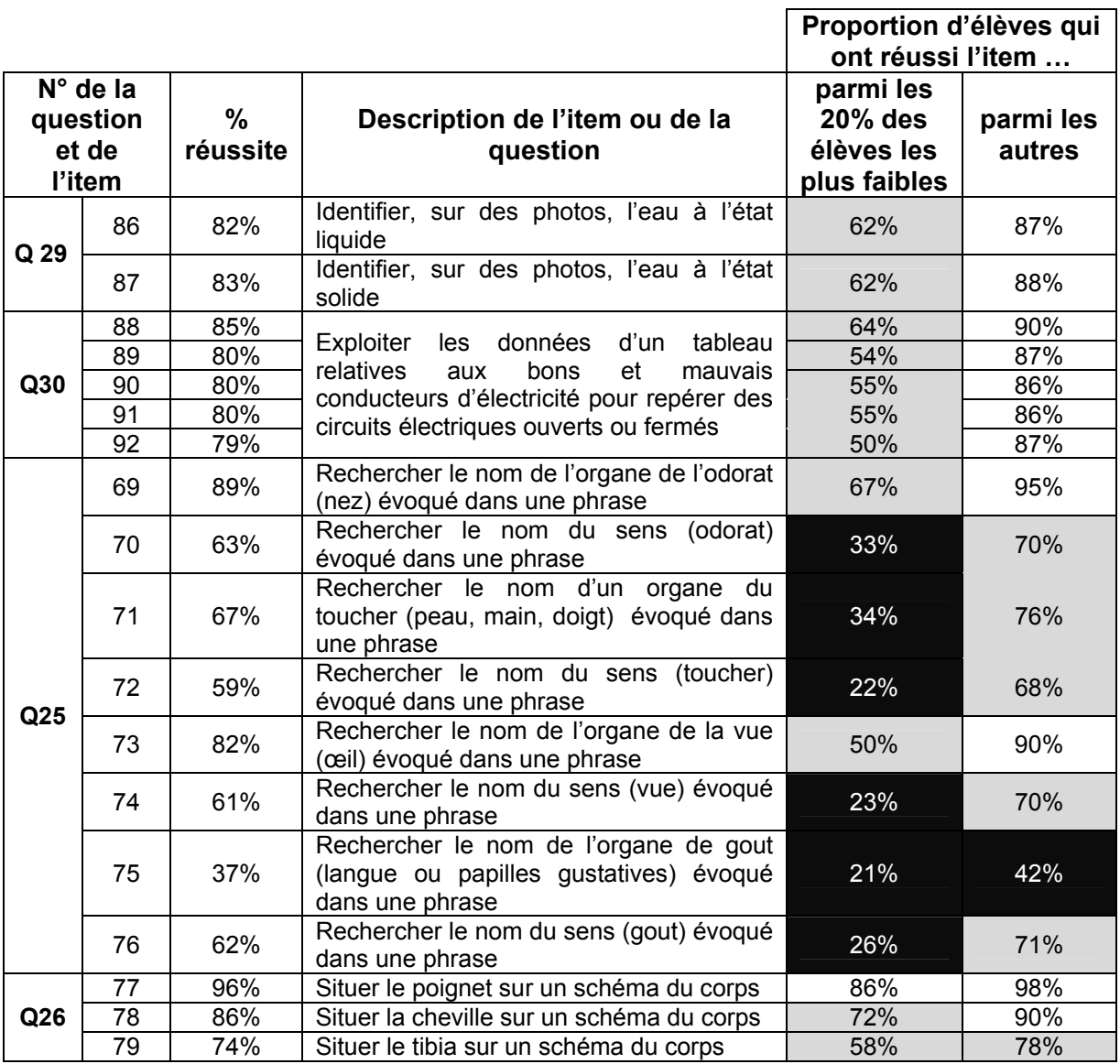

La majorité des élèves parviennent à organiser et structurer des informations lorsqu'elles n'impliquent que des termes issus du langage courant (œil, nez, état solide ou liquide de l'eau, poignet, cheville). La bonne compréhension d'un circuit électrique simple impliquant des isolants ou des conducteurs d'électricité (résultats des items de la question 30) est également à souligner. Des difficultés apparaissent lorsqu'un vocabulaire spécifique doit être mobilisé (tibia, odorat, organe du toucher et du gout ainsi que les noms des sens).

Les élèves les plus faibles sont particulièrement démunis face à la mobilisation ou l'évocation d'un vocabulaire scientifique précis : les résultats relatifs à la question 25 sont, pour eux, particulièrement faibles.

**Il semble donc que dans le domaine de l'Éveil - Initiation scientifique, l'exploitation d'expériences à travers l'émission d'hypothèses, l'analyse des résultats et la formulation de constats sont encore des aspects à travailler avec l'ensemble des élèves. L'accès à un vocabulaire précis et scientifique est loin d'être acquis, en particulier par les plus faibles.** 

### **QUATRIÈME PARTIE - FACTEURS INFLUENÇANT LES RÉSULTATS**

#### **A. Caractéristiques individuelles des élèves**

Dans quelle mesure les résultats observés à l'épreuve sont-ils liés à des caractéristiques propres aux élèves ? Les garçons ont-ils mieux réussi l'épreuve que les filles ? Les élèves accusant au moins une année de retard scolaire ont-ils de moins bons résultats que les autres ? Qu'en est-il de l'influence de l'intérêt pour l'histoire, la géographie ou les sciences sur les résultats obtenus ?

#### *Caractéristiques personnelles, familiales et scolaires des élèves*

La performance à l'épreuve est mise en relation avec des caractéristiques personnelles, familiales et scolaires des élèves. Cette analyse est réalisée au départ des réponses fournies par les élèves de l'échantillon au questionnaire contextuel. Cinq variables sont prises en considération : le sexe, le retard scolaire (calculé sur la base de l'année de la naissance), la langue parlée à la maison, l'origine autochtone ou allochtone des élèves ainsi que le nombre de livres à la maison.

Le graphique 3 présente les résultats observés en fonction de ces variables : chaque série de deux bâtonnets permet de comparer le score moyen des deux catégories d'élèves. Les différences sont assez réduites (comprises entre 4 et 6%), et l'on n'observe en outre aucune différence entre les scores des garçons et des filles.

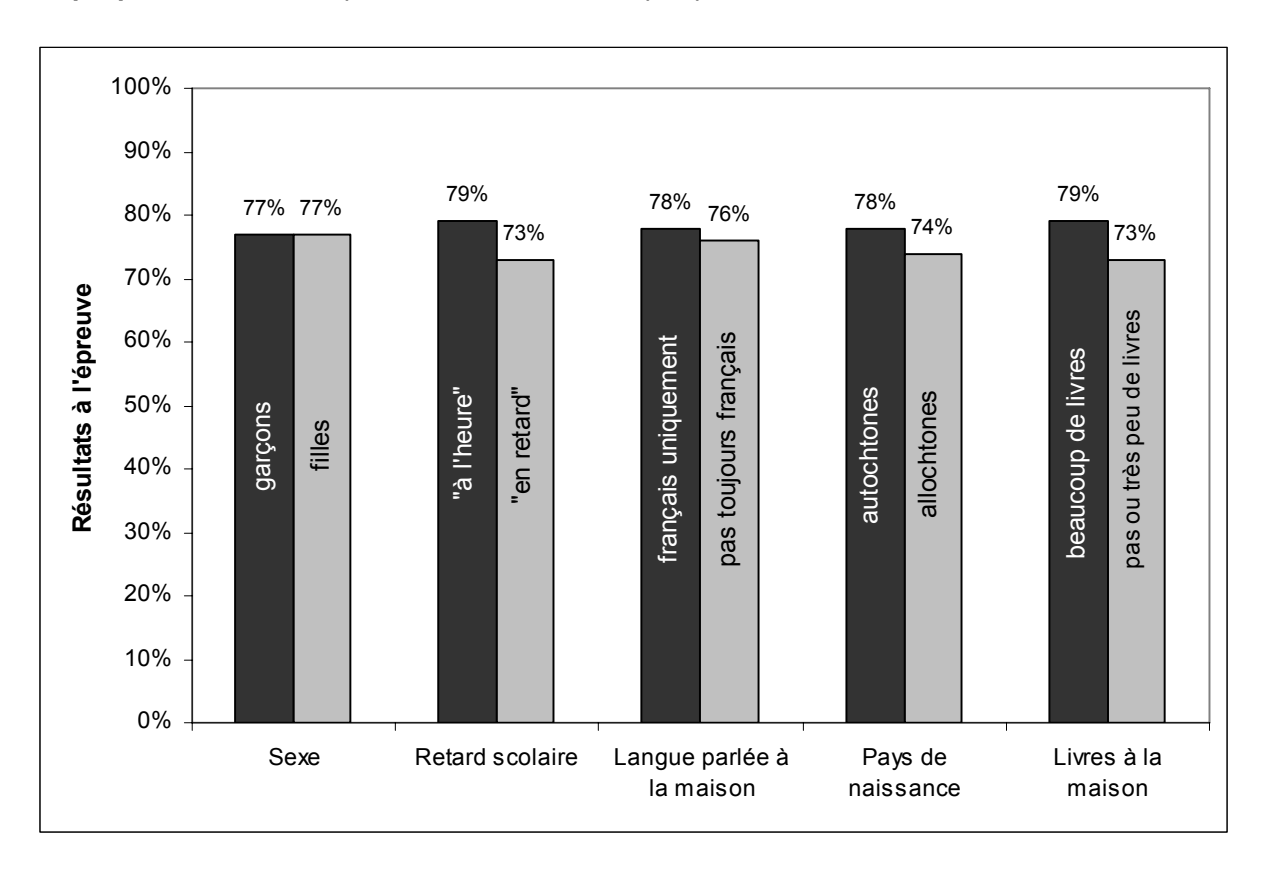

**Graphique 3** – Résultats à l'épreuve selon les caractéristiques personnelles, scolaires et familiales des élèves

#### *Attitudes des élèves par rapport à l'Éveil - Formation historique et géographique et par rapport à l'Éveil – Initiation scientifique*

Les attitudes des élèves par rapport à l'histoire, la géographie et les sciences ont été recueillies via leurs réponses à une quinzaine de questions ou propositions environ par domaine : les élèves devaient estimer dans quelle mesure ils étaient d'accord ou non avec celles-ci.

L'analyse des scores d'attitude ainsi obtenus montre que les élèves motivés pour un des trois domaines ne le sont pas nécessairement dans les deux autres<sup>8</sup>, c'est pourquoi les résultats sont présentés séparément pour l'Éveil – Formation historique et géographique d'une part et pour l'Éveil – Initiation scientifique d'autre part.

Dans quelle mesure les attitudes plus ou moins positives des élèves sont-elles liées aux résultats obtenus pour les domaines évalués dans le test ? Les élèves qui s'informent sur un ou plusieurs domaines (regarder des émissions, lire des revues, visiter des expositions) ou qui déclarent aimer apprendre dans ces domaines ont-ils de meilleurs résultats que les autres ?

Un indice permettant de quantifier l'attitude de chaque élève par rapport à chaque discipline a été construit<sup>9</sup>. Sur cette base, les élèves ont été répartis en trois groupes selon que leurs attitudes sont plus ou moins positives<sup>10</sup>. Le tableau 2 présente les résultats obtenus au test par ces trois groupes d'élèves. On constate que les élèves dont les attitudes en sciences sont les plus positives obtiennent un score moyen au test de 78% (4% de plus que celui des élèves dont les attitudes sont les plus négatives). En histoire et géographie, le fait d'être motivé par les matières est également lié à de meilleurs résultats (5% de plus par rapport aux élèves dont les attitudes sont les plus négatives).

**Tableau 2** - Pourcentages moyens de réussite des élèves en fonction des attitudes en histoire, en géographie et en sciences

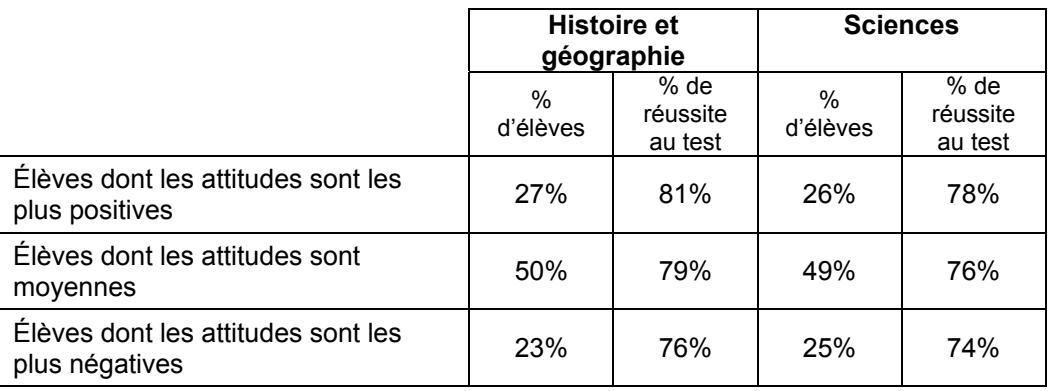

 8 La corrélation entre les scores d'attitudes en formation historique et géographique d'une part et en initiation scientifique d'autre part s'élève à 0,60.

 $9$  Une analyse statistique permet d'affirmer que le regroupement des items sous la forme d'un indice d'intérêt a du sens (coefficient alpha attitudes histoire et géographie = 0,80, sciences = 0,74).<br><sup>10</sup> Ces niveaux ont été établis de manière à répartir les élèves en 3 groupes : les 25% dont les

attitudes sont les plus négatives, les 25% dont les attitudes sont les plus positives et les autres.

#### **B. Caractéristiques des classes**

Les caractéristiques des classes ont été dégagées au départ des données recueillies via le questionnaire complété par les élèves ou par les enseignants des classes de l'échantillon.

A partir de ces renseignements, des catégories de classes ont été constituées afin de fournir des résultats par « type » de classes :

- classes en discrimination positive ou non ;
- classes comptant moins de 25% d'élèves « en retard » dans leur parcours scolaire et classes en comptant 25% ou plus ;
- classes comprenant moins de 25% d'élèves ne parlant pas toujours le français à la maison et classes en comptant 25% ou plus ;
- classes comprenant moins de 25% d'élèves nés à l'étranger et classes en comptant 25% ou plus ;
- classes comprenant moins de 25% d'élèves dont la famille ne possède que très peu ou pas de livres et classes en comptant 25% ou plus.

On trouvera en annexe 2 un tableau présentant les catégories et la proportion de classes dans chacune d'elles.

Le graphique 4 montre des différences en fonction des cinq catégories de classes ainsi créées. La différence la plus marquée se situe au niveau des classes en discrimination positive (en moyenne, le score global des classes en discrimination positive s'écarte de 6% du score global des autres classes), les autres différences sont de l'ordre de 3 à 4%.

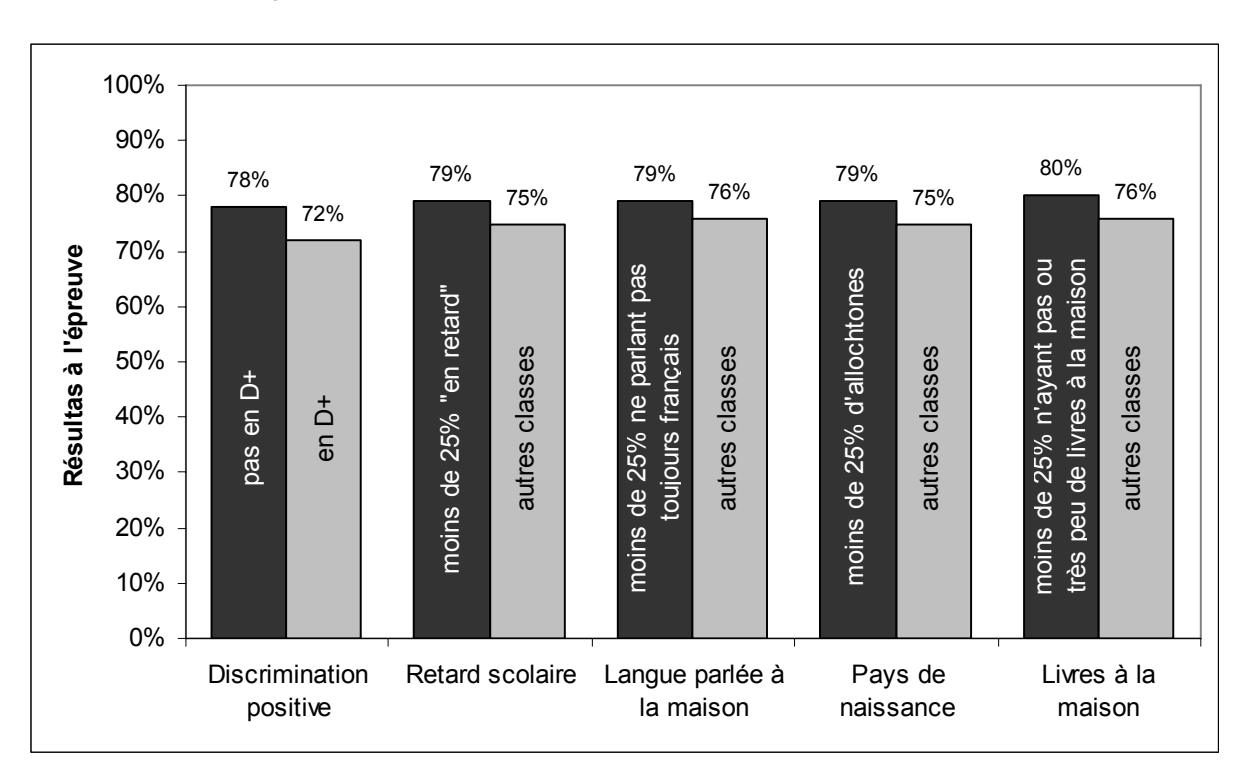

**Graphique 4** – Scores globaux des classes en fonction de leurs caractéristiques structurelles

Il faut garder à l'esprit que les variables examinées n'agissent pas indépendamment les unes des autres : par exemple, un élève allochtone, ne parlant pas toujours le français à la maison a une probabilité plus grande qu'un autre de disposer de peu de livres à la maison, de fréquenter une implantation en discrimination positive…

Une analyse statistique (analyse de régression linéaire multiple) permet de cerner l'impact isolé de chaque caractéristique envisagée sur le résultat à l'épreuve. Le tableau 3 présente les résultats de cette analyse.

| Caractéristiques des classes                                                                                    | Impact isolé sur<br>le score moyen |
|----------------------------------------------------------------------------------------------------|------------------------------------|
| Etre dans une implantation en discrimination positive                                                           | 2%                                 |
| Comprendre au moins 25% d'élèves « en retard »                                                                  | 1 $%$                              |
| Comprendre au moins 25% d'élèves ne parlant pas toujours le français<br>à la maison                             | $1\%$                              |
| Comprendre au moins 25% d'élèves allochtones                                                                    | 3%                                 |
| Comprendre au moins 25% d'élèves dont la famille ne possède que<br>très peu ou pas de livres (de 0 à 20 livres) | 3%                                 |

**Tableau 3 –** Impact de chaque caractéristique considérée isolément

L'impact de chaque variable prise isolément se trouve réduit par rapport à celui observé sur le graphique 4 : le fait d'être dans une implantation en discrimination positive, de réunir dans une même classe une proportion importante d'élèves en retard scolaire, ou ne parlant pas toujours le français à la maison n'engendre pas en soi des résultats beaucoup plus faibles que ceux obtenus pour l'ensemble des classes. En revanche, les deux autres paramètres ont un peu plus de poids (de l'ordre de 3 à 4 %).

Si l'impact isolé de chaque variable est réduit, il n'en reste pas moins que les classes peuvent cumuler différentes situations moins favorables. Comme l'analyse isole l'impact de chaque facteur, il est possible d'additionner ces différents impacts (ce qu'il aurait été totalement incorrect de faire avec les données du graphique 4).

Pour rappel, le score moyen de l'ensemble des classes de l'échantillon est de **77%.** L'analyse de régression fournit le score moyen des classes qui sont dans la situation la plus favorable pour toutes les variables envisagées : il est de **82%**. C'est donc à ce score moyen de 82% que les classes qui sont dans les situations les plus favorables doivent se comparer et non à la moyenne de l'échantillon (77%). A l'inverse, le score des classes qui cumuleraient tous les facteurs défavorables serait de **72%** (soit 82% - 2% - 1% - 1% - 3% - 3%). Entre ces deux situations extrêmes, il existe une série de cas de figures possibles selon que votre classe accueille des proportions importantes d'élèves en situation plus ou moins favorable en regard des variables considérées.

Ces résultats ne sont bien sûr qu'indicatifs. A l'intérieur de chacune des catégories ainsi définies, il existe des situations très différentes. Il est évident qu'une classe comprenant 100% d'élèves ne parlant pas toujours le français à la maison risque d'avoir un profil différent d'une classe en comprenant 26%, alors qu'elles se trouvent toutes deux dans la même catégorie compte tenu de la borne de 25% que nous avons fixée. Il n'empêche que cette analyse permet de relativiser le score moyen de votre classe en fonction de la situation particulière de vos élèves.

# **EN GUISE DE CONCLUSION**

Elaborées dans une optique diagnostique, les évaluations externes non certificatives tentent de mettre en évidence les acquis et les faiblesses des élèves dans les disciplines d'Éveil - Formation historique et géographique et Éveil – Initiation scientifique.

Le score global de 77% laisse à penser que la majorité des compétences sont en bonne voie d'acquisition par les élèves.

**La plupart des élèves parviennent effectivement bien à utiliser des repères et des représentations tant du temps que de l'espace** : utiliser une ligne du temps ou une carte légendée ne pose pas de problème en soi. **En revanche, des difficultés se manifestent lorsque l'information n'est pas fournie explicitement** mais qu'elle doit être sélectionnée ou inférée à partir de supports variés.

La lecture et l'exploitation de documents dans le cadre d'une recherche à caractère historique, géographique ou scientifique montre que **les élèves sont capables d'exploiter de manière globale des documents variés** (textes courts, gravures, schémas, photos, radiographies). **A nouveau, ce sont les traitements plus approfondis de l'information qui doivent encore être travaillés** : reformuler une information, prélever des détails dans une illustration, réaliser des inférences ou des interprétations locales sont des compétences qui ne sont pas encore pleinement maitrisées par une majorité des élèves. Dans le domaine scientifique, il apparait que les élèves éprouvent en outre quelques **difficultés à appréhender les informations impliquant un vocabulaire plus spécifique** (tibia, nom des organes de sens, …). **Dans le domaine scientifique, l'expérimentation doit également faire l'objet d'un travail en classe :** imaginer une hypothèse explicative, observer finement des résultats d'une expérience, dégager un constat à partir de données à caractère scientifique sont des compétences qui ne sont pas encore pleinement maitrisées par tous les élèves.

**L'analyse proposée permet d'affiner le diagnostic pour les élèves les plus faibles : s'ils maitrisent bien les compétences liées à une appréhension globale de documents visuels** (photos, gravures, affiches ou schémas très dépouillés), **ils sont en difficulté pour exploiter l'écrit en général** et ce, même lorsque des indices forts (tels que des mots clés) leur permettent de situer l'information à analyser dans les documents. Là où la plupart des élèves obtiennent des résultats attestant d'une maitrise partielle des compétences (résultats compris entre 50 et 80%), les plus faibles sont mis en grande difficulté : **reformuler des informations, émettre des hypothèses, utiliser une échelle linéaire, appréhender les points cardinaux lorsque la direction n'est pas explicitement présentée, utiliser un vocabulaire scientifique précis sont autant de compétences qui doivent être travaillées en profondeur** avec ces élèves afin de les amener à un maitrise suffisante de ces compétences essentielles.

Sans qu'il s'agisse d'un déterminisme absolu, la relation entre les résultats à l'épreuve et certaines variables contextuelles, telles que **le retard scolaire, le pays de naissance, le milieu socioculturel** (appréhendé via le nombre de livres à la maison) **ou l'intérêt pour les disciplines d'éveil** est confirmée : les élèves situés dans chacune des situations plus favorables ont en général un résultat moyen supérieur de 3 à 4% par rapport aux autres. Ce constat récurrent en Communauté française doit encourager les efforts pour tendre vers plus d'équité tant au niveau du système que des acteurs qui, par leurs actions quotidiennes, peuvent y contribuer.

**Ces différences individuelles se marquent également au niveau des classes** : celles qui accueillent une proportion importante d'élèves allochtones ou dont la famille ne possède pas ou très peu de livres obtiennent des résultats un peu plus faibles que les autres (de l'ordre de 3% environ). Les enseignants sont confrontés à des publics différents et les défis à relever pour amener chaque élève à la maitrise des compétences ne sont pas toujours identiques...

**Ce document sera suivi, d'ici quelques mois, de pistes didactiques proposant des activités destinées aux élèves. Construites collégialement par des enseignants, des conseillers pédagogiques, des chargés de mission, des inspecteurs et des chercheurs, ces pistes seront élaborées sur la base du diagnostic synthétisé cidessus dans le but d'apporter une réflexion concrète sur des manières possibles de faire progresser les élèves dans ces domaines.** 

# **ANNEXES**

#### **Annexe 1 : Description des catégories d'élèves et proportion d'élèves dans chacune d'elles**

**Tableau 4 –** Description des catégories et proportion d'élèves dans chacune d'elles

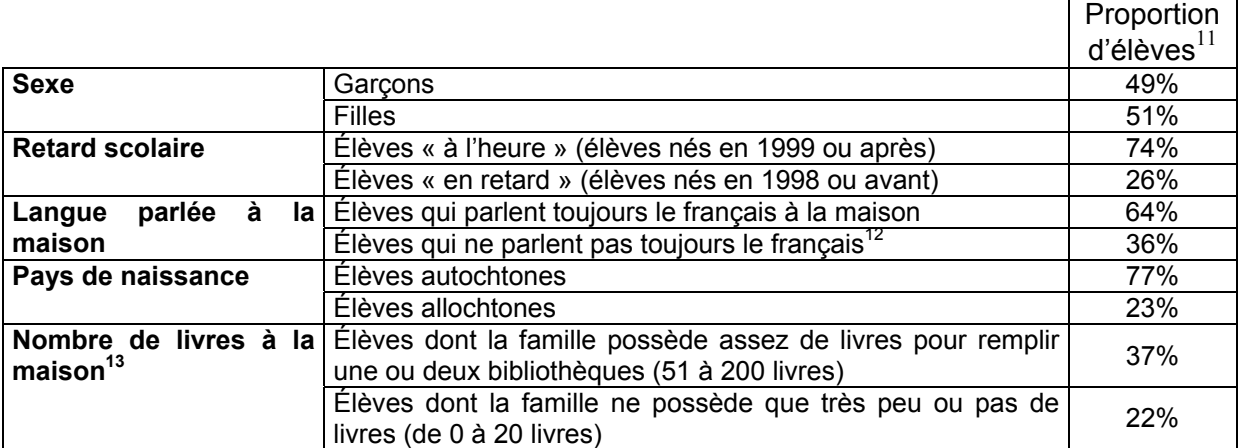

La variable « nombre de livres à la maison » est couramment envisagée dans les évaluations externes, tant internationales que nationales. Il s'agit d'un bon indicateur pour approcher le niveau socioculturel des élèves.

#### **Annexe 2 : Description des catégories de classes et proportion de classes dans chacune d'elles**

**Tableau 5 –** Description des catégories et proportion d'élèves dans chacune d'elles

|                                                                                                    |                                                                                                    | Proportion |
|----------------------------------------------------------------------------------------------------|----------------------------------------------------------------------------------------------------|------------|
|                                                                                                    |                                                                                                    | de classes |
| <b>Discrimination positive</b>                                                                                  | Classes qui ne sont pas situées dans une<br>implantation en discrimination positive                                        | 88%        |
|                                                                                                    | Autres classes                                                                                                    | 12%        |
| Classes comprenant moins de 25% d'élèves<br>« en retard » dans leur parcours scolaire<br><b>Retard scolaire</b> |                                                                                                    | 54%        |
|                                                                                                    | Autres classes                                                                                                    | 46%        |
| Langue parlée à la maison                                                                                       | Classes comprenant moins de 25% d'élèves ne<br>parlant pas toujours le français à la maison                                | 43%        |
|                                                                                                    | Autres classes                                                                                                    | 57%        |
| Pays de naissance                                                                                               | Classes comprenant moins de 25% d'élèves<br>allochtones                                                                    | 74%        |
|                                                                                                    | Autres classes                                                                                                    | 26%        |
| Nombre de livres à la maison                                                                                    | Classes comprenant moins de 25% d'élèves<br>dont la famille ne possède que très peu ou pas<br>de livres (de 0 à 20 livres) | 51%        |
|                                                                                                    | Autres classes                                                                                                    | 49%        |

 $11$  Les pourcentages présentés ici ont été calculés sur la base du nombre d'élèves ayant répondu à chacune des questions. Environ 5% d'élèves n'ont pas du tout complété le questionnaire contextuel.  $12$  Pour cette variable, les élèves ayant répondu parler « parfois le français, parfois une autre langue »

1

et ceux ayant répondu ne « jamais » parler le français ont été regroupés dans la deuxième catégorie.<br><sup>13</sup> La proportion d'élèves qui déclarent que leur famille possède assez de livres pour remplir une

étagère (21 à 50 livres) est de 41%.